## MCRactive

## Go to https://www.mcractive.com/find-activity

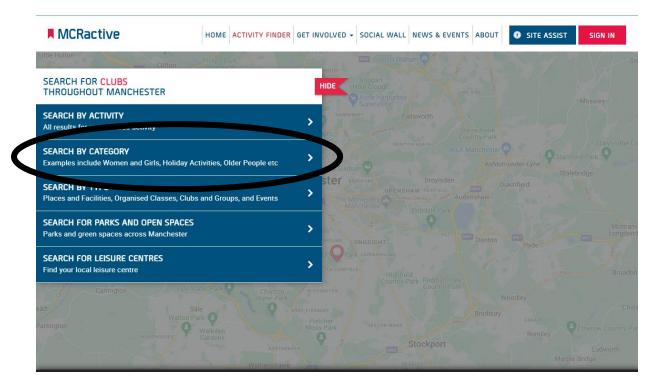

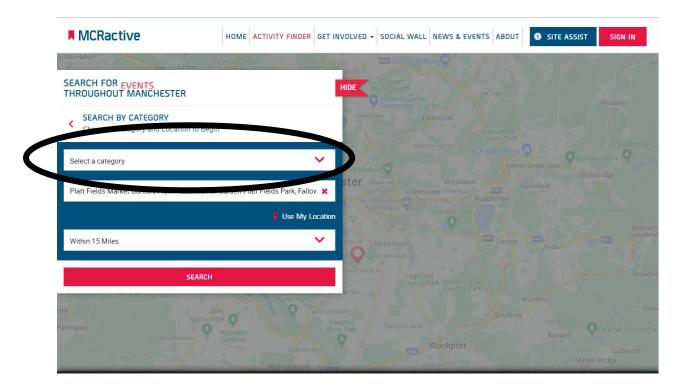

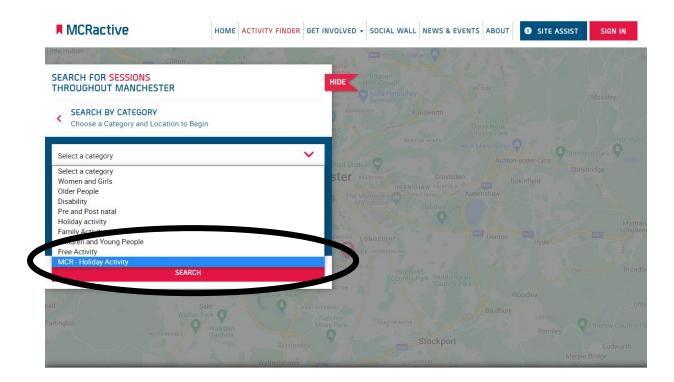

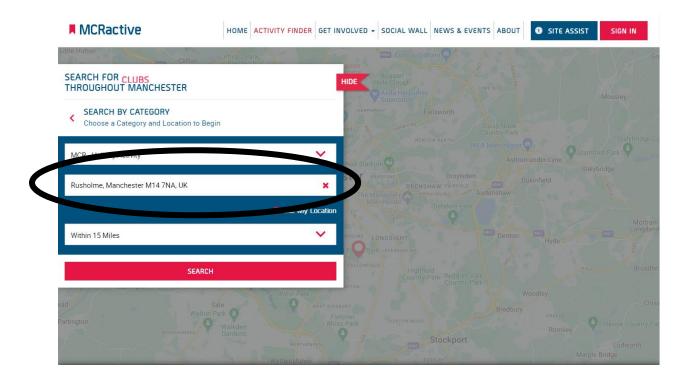

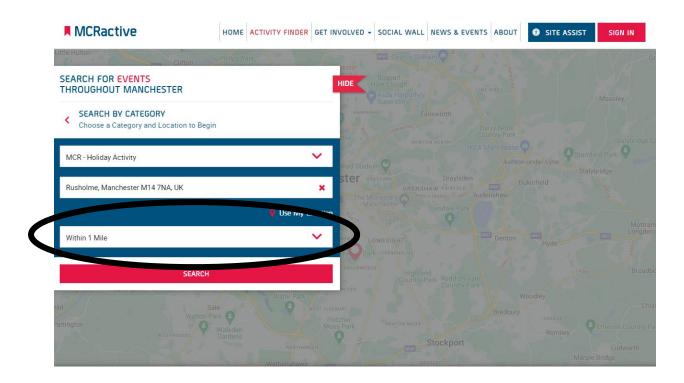

| MCRactive                                                                                | HOME ACTIVITY FINDER | GET INVOLVED - SOCIAL WALL NEW                                    |                                    | E ASSIST SIGN IN |
|------------------------------------------------------------------------------------------|----------------------|-------------------------------------------------------------------|------------------------------------|------------------|
| SEARCH FOR EVENTS<br>THROUGHOUT MANCHESTER                                               | Drachurch            | HIDE Boggart<br>HIDE Hole Clough<br>Adda Harpurhey<br>Systemstore |                                    |                  |
| <ul> <li>SEARCH BY CATEGORY</li> <li>Choose a Category and Location to Beging</li> </ul> | 1                    | HABPURHEY Failswo                                                 |                                    |                  |
| MCR - Holiday Activity                                                                   |                      | ihad Stadium                                                      |                                    |                  |
| Rusholme, Manchester M14 7NA, UK                                                         | 🌻 Use My Lo          | X OPENSHAW<br>The Monastery Astronoma A                           |                                    |                  |
| Within 1 Mile                                                                            |                      | SHOLME LONGSIGHT                                                  |                                    |                  |
| SEARCH                                                                                   |                      | Highfield<br>Country Park                                         |                                    |                  |
| artington                                                                                |                      | EST DIDEBURY<br>Filtcher<br>Moss Park<br>HEATON MOOR              | Woodley<br>Bredbury<br>crea<br>Ror |                  |

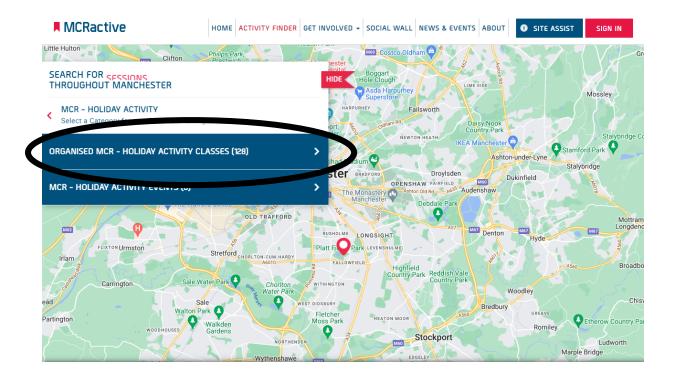

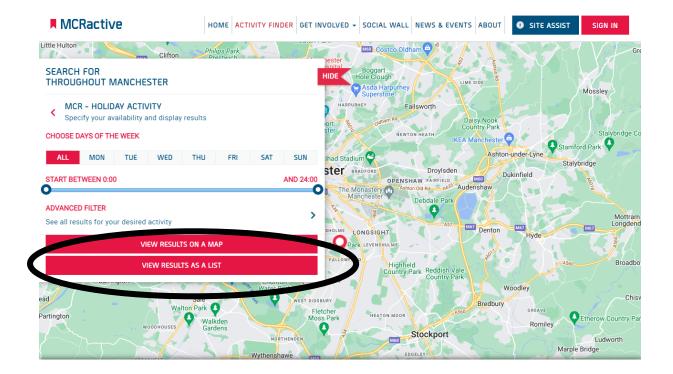

| MCRactive HOME                                                                                                    | ACTIVITY FINDER GET INVOLVED - SO                                                                                                    | CIAL WALL NEWS & EVENTS ABO T                                                                                                    | SITE ASSIST SI N IN          |
|----------------------------------------------------------------------------------------------------|----------------------------------------------------------------------------------------------------|----------------------------------------------------------------------------------------------------|------------------------------|
| TRINITY HOUSE CRC SUMMER<br>BLAYSCHEME<br>Soin Delivered By Trinity House Community<br>Resource Centre<br>MCRactive PARTNER                        | <ul> <li>Mondays 10:00 - 14:00<br/>Next Sessions<br/>Monday 25/07/2022</li> <li>ိုးကို No age restrictions<br/>stipulated</li> </ul> | <ul> <li>Trinity House Community<br/>Resource Centre,<br/>Grove Close,<br/>Manchester,<br/>Manchester,<br/>M14 5AA</li> <li>Distance</li> <li>0.41 Miles Away</li> </ul> | MORE INFORMATION<br>BOOK NOW |
| AQUARIUS CENTRE SUMMER HAF<br>Session Delivered By Foundation 92                                                                                   | ( Mondays 13:00 - 17:00<br>Next Sessions<br>Monday 25/07/2022<br>দৈগী No age restrictions<br>stipulated                              | Aquarius Community<br>Centre,<br>21 Eden Close,<br>Manchester,<br>Manchester,<br>M15 6AX<br>Distance<br>0.92 Miles Away                                                  | MORE INFORMATION<br>BOOK NOW |
| TRINITY HOUSE CRC SUMMER         PLAYSCHEME         Session Delivered By Trinity House Community         Resource Centre         MCRactive PARTNER | ( Tuesdays 10:00 - 14:00<br>Next Sessions<br>Tuesday 26/07/2022<br>দ্রিন্সী No age restrictions<br>stipulated                        | Trinity House Community<br>Resource Centre,<br>Grove Close,<br>Manchester,<br>Manchester,<br>M14 5AA                                                                     | MORE INFORMATION<br>BOOK NOW |

| MCRactive                                                                                               | HOME ACTIVITY FINDER GET INVOLVED + SOC                                                                                                    | IAL WALL NEWS & EVENTS ABOUT                                               | SITE ASSIST SIGN IN          |
|----------------------------------------------------------------------------------------------------|----------------------------------------------------------------------------------------------------|----------------------------------------------------------------------------|------------------------------|
| TRINITY HOUSE CRC SUMMER<br>PLAYSCHEME<br>Ssion Delivered By Trinity House Communi<br>Resource Centre   | Mondays 10:00 - 14:00           Next Sessions           Monday 25/07/2022                                                                      | Trinity House Community<br>Resource Centre,<br>Grove Close,<br>Manchester, | MORE INFORMATION             |
| MCRactive PARTNER                                                                                       | ຼີດຸ ຈຶ່ງ No age restrictions<br>stipulated                                                                                                    | Manchester,<br>M14 5AA<br>Distance<br>0.41 Miles Away                      |                              |
| AQUARIUS CENTRE SUMI<br>Session Delivered By Foundati                                                   | ctive<br>se the importance of providing a website that is access                                                                               | Xible to all, including people with a wide                                 | MORE INFORMATION<br>BOOK NOW |
|                                                                                                    | npairments and health conditions. To ensure this, we had<br>sistive technology that will help remove everyday barrier<br>VIEW ACCESSIBILITY ST | rs to our online journey                                                   |                              |
| TRINITY HOUSE CRC SUMMER<br>PLAYSCHEME<br>Session Delivered By Trinity House Communi<br>Resource Centre | ty Tuesdays 10:00 - 14:00<br>Next Sessions<br>Tuesday 26/07/2022                                                                               | Resource community<br>Resource commer,<br>Grove Close,<br>Manchester,      | MORE INFORMATION             |
| MCRactive PARTNER                                                                                       | ຕຼື ຕູ້ No age restrictions<br>stipulated                                                                                                    | Manchester,<br>M14 5AA<br>Distance                                         |                              |

| MCRactive                                                                                                    | HOME ACTIVITY FINDER GET INVOLV                                                                                                    | VED - SOCIAL WALL NEWS & EVENTS ABO                                                                                                 | UT OTE ASSIST SIGN IN        |
|----------------------------------------------------------------------------------------------------|----------------------------------------------------------------------------------------------------|----------------------------------------------------------------------------------------------------|------------------------------|
| RINITY HOUSE CRC SUMMER                                                                                                    | <ul> <li>Mondays 10:00 - 14:00</li> <li>Next Sessions</li> <li>Monday 25/07/2022</li> <li>ເຈົ້າຈຳ</li> <li>No age restrictions stipulated</li> </ul> | Trinity House Community<br>Resource Centre,<br>Grove Close,<br>Manchester,<br>Manchester,<br>M14 5AA<br>Distance<br>0.41 Miles Away | MORE INFORMATION<br>BOOK NOW |
| AQUARIUS CENTRE SUMMER HAF<br>Session Delivered By Foundation 92<br>MCRactive PARTNER                                         | <ul> <li>Mondays 13:00 - 17:00</li> <li>Next Sessions</li> <li>Monday 25/07/2022</li> <li>ໂດຍ No age restrictions stipulated</li> </ul>              | Aquarius Community<br>Centre,<br>21 Eden Close,<br>Manchester,<br>Manchester,<br>M15 6AX<br>Distance<br>0.92 Miles Away             | MORE INFORMATION<br>BOOK NOW |
| RINITY HOUSE CRC SUMMER<br>PLAYSCHEME<br>Session Delivered By Trinity House Community<br>Resource Centre<br>MCRactive PARTNER | () Tuesdays 10:00 - 14:00<br>Next Sessions<br>Tuesday 26/07/2022<br>ဖို့ကို No age restrictions<br>stipulated                                        | Trinity House Community<br>Resource Centre,<br>Grove Close,<br>Manchester,<br>Manchester,<br>M14 5AA<br>Distance<br>0.41 Miles Away | MORE INFORMATION<br>BOOK NOW |

| MCRactive                                                                                                    | Search Languages                                                                                                    | ACTIVITY FINDER                                                                                 | GET INVOLVED - S | OCIAL WALL                                                                                                    | NEWS & EVENTS ABOUT     | STE ASSIST SIGN IN                               |
|----------------------------------------------------------------------------------------------------|----------------------------------------------------------------------------------------------------|-------------------------------------------------------------------------------------------------|------------------|----------------------------------------------------------------------------------------------------|-------------------------|--------------------------------------------------|
| RINITY HOUSE CRC SUMMER<br>SUSCHEME<br>esource Centre<br>MCRactive PARTNER<br>MQUARIUS CENTRE SUMMER H                  | Default<br>Reset<br>Afrikaans<br>Abaans<br>Abaans<br>Abaans<br>Abaans<br>Ambaric<br>Arabic<br>Uuck<br>Arabic<br>Arabic<br>Arabic | (1)<br>(1)<br>(1)<br>(1)<br>(1)<br>(1)<br>(1)<br>(1)                                            |                  | Resource<br>Grove Clo<br>Manches<br>Manches<br>M14 5AA<br>Distance<br>0.41 Mile                                    | ise,<br>ter,<br>ter,    | MORE INFORMATION<br>BOOK NOW<br>MORE INFORMATION |
| Session Delivered By Foundation 92                                                                                      | Azerbaijani<br>uku bubukuju<br>Basque<br>euskara<br>Belarusian<br>Benapyokan нова<br>Bengali                                     | s<br>p7022<br>i bns stipulated                                                                  |                  | 21 Eden C<br>Manches<br>Manches<br>M15 6AX<br>Distance<br>0.92 Mile                                                | BOOK NOW                |                                                  |
| RINITY HOUSE CRC SUMMER<br>LAYSCHEME<br>ession Delivered By Trinity House Commu<br>lesource Centre<br>MCRactive PARTNER | i ලිංචි                                                                                                    | Tuesd 91:00 - 14:00<br>Mar Sessions<br>Tuesday 26/07/2022<br>No age restrictions stipulated     |                  | <ul> <li>Trinity Ho<br/>Resource<br/>Grove Clo<br/>Manches:<br/>M14 5AA</li> <li>Distance<br/>0.41 Mile</li> </ul> | ise,<br>ter,<br>ter,    | MORE INFORMATION<br>BOOK NOW                     |
| AQUARIUS CENTRE SUMMER HAF<br>ession Delivered By Foundation 92<br>MCRactive PARTNER                                    | ن<br>ۋېۋ                                                                                                    | Tuesdays 13:00 - 17:00<br>Next Sessions<br>Tuesday 26/07/2022<br>No age restrictions stipulated |                  | Aquarius<br>21 Eden O<br>Manches<br>Manches<br>M15 6AX<br>Distance<br>0.92 Mile                                    | ter,<br>ter,            | MORE INFORMATION<br>BOOK NOW                     |
| RINITY HOUSE CRC SUMMER                                                                                                 | U                                                                                                    | Wednesdays 10:00 - 14:00                                                                        | 4                | Trinity Ho<br>Resource                                                                                             | use Community<br>Centre | MORE INFORMATION                                 |

| MCRactive                                                                                                    | Search Languages  | ACTIVITY FINDER                                                                                 | GET INVOLVED - | SOCIAL                   | WALL                                                                                                    | NEWS & EVENTS         | ABOUT | TE ASSIST SIGN IN            |
|----------------------------------------------------------------------------------------------------|-------------------|-------------------------------------------------------------------------------------------------|----------------|--------------------------|----------------------------------------------------------------------------------------------------|-----------------------|-------|------------------------------|
| TRINITY HOUSE CRC SUMMER                                                                                                    | ଓ                 | Mondays 10:00 - 14:00<br>Next Sessions<br>Monday 25/07/2022<br>No age restrictions stipulated   |                | Re<br>Gi<br>M<br>M<br>Di | rinity Hous<br>esource Co<br>rove Close<br>fanchester<br>fanchester<br>114 5AA<br>istance<br>.41 Miles / |                       |       | MORE INFORMATION<br>BOOK NOW |
| AQUARIUS CENTRE SUMMER HAF<br>Session Delivered By Foundation 92                                                               | ()<br>ઉન્ગે       | Mondays 13:00 - 17:00<br>Next Sessions<br>Monday 25/07/2022<br>No age restrictions stipulated   |                | 21<br>M<br>M<br>Di       | quarius Co<br>1 Eden Clo<br>Ianchester<br>Ianchester<br>115 6AX<br>istance<br>.92 Miles /                |                       |       | MORE INFORMATION             |
| TRINITY HOUSE CRC SUMMER<br>PLAYSCHEME<br>Session Delivered By Trinity House Community<br>Resource Centre<br>MCRactive PARTNER | <b>ા</b><br>ઉન્ગે | Tuesdays 10:00 - 14:00<br>Next Sessions<br>Tuesday 26/07/2022<br>No age restrictions stipulated |                | Re<br>Gi<br>M<br>M<br>Di | rinity Hous<br>esource Co<br>rove Close<br>fanchester<br>fanchester<br>114 5AA<br>istance<br>.41 Miles / |                       |       | MORE INFORMATION<br>BOOK NOW |
| AQUARIUS CENTRE SUMMER HAF<br>Session Delivered By Foundation 92                                                               | ଔ                 | Tuesdays 13:00 - 17:00<br>Next Sessions<br>Tuesday 26/07/2022<br>No age restrictions stipulated |                | 21<br>M<br>M<br>Di       | quarius Co<br>1 Eden Clo<br>Ianchester<br>Ianchester<br>I15 6AX<br>istance<br>.92 Miles /                |                       |       | MORE INFORMATION             |
| TRINITY HOUSE CRC SUMMER<br>PLAYSCHEME                                                                                         | U                 | Wednesdays 10:00 - 14:00<br>Next Sessions                                                       |                |                          | rinity Hous<br>esource Ci                                                                                | e Community<br>entre, |       | MORE INFORMATION             |

| MCRactive                                                                                                    |             | HOME ACTIVITY FINDER G                                                                          | ET INVOLVED - SOCI | AL WALL NEWS & EVENTS ABOU                                                                                                    | TE ASSIST SIGN IN            |
|----------------------------------------------------------------------------------------------------|-------------|-------------------------------------------------------------------------------------------------|--------------------|----------------------------------------------------------------------------------------------------|------------------------------|
| IRINITY HOUSE CRC SUMMER                                                                                                    | ()<br>ઉત્તે | Mondays 10:00 - 14:00<br>Recite®<br>Ripulated                                                   | 7                  | Trinity House Community<br>Resource Centre,<br>Grove Close,<br>Manchester,<br>Manchester,<br>M14 5AA<br>Distance<br>0.41 Miles Away | MORE INFORMATION<br>BOOK NOW |
| AQUARIUS CENTRE SUMMER HAF<br>Session Delivered By Foundation 92                                                                 | હુર્        | Mondays 13:00 - 17:00<br>Next Sessions<br>Monday 25/07/2022<br>No age restrictions stipulated   | P                  | Aquarius Community Centre,<br>21 Eden Close,<br>Manchester,<br>Manchester,<br>M15 6AX<br>Distance<br>0.92 Miles Away                | MORE INFORMATION<br>BOOK NOW |
| IRINITY HOUSE CRC SUMMER<br>PLAYSCHEME<br>Session Delivered By Trinity House Community<br>Resource Centre<br>MCRactive PARTNER i | હેન્શે      | Tuesdays 10:00 - 14:00<br>Next Sessions<br>Tuesday 26/07/2022<br>No age restrictions stipulated | 7                  | Trinity House Community<br>Resource Centre,<br>Grove Close,<br>Manchester,<br>Manchester,<br>M14 5AA<br>Distance<br>0.41 Miles Away | MORE INFORMATION             |
| AQUARIUS CENTRE SUMMER HAF<br>Session Delivered By Foundation 92                                                                 | ()<br>ଡ଼ିଶ୍ | Tuesdays 13:00 - 17:00<br>Next Sessions<br>Tuesday 26/07/2022<br>No age restrictions stipulated | Į                  | Aquarius Community Centre,<br>21 Eden Close,<br>Manchester,<br>Manchester,<br>M15 6AX<br>Distance<br>0.92 Miles Away                | MORE INFORMATION<br>BOOK NOW |
| RINITY HOUSE CRC SUMMER<br>PLAYSCHEME                                                                                            | U           | Wednesdays 10:00 - 14:00<br>Next Sessions                                                       | 5                  | Trinity House Community<br>Resource Centre,                                                                                         | MORE INFORMATION             |